# <span id="page-0-0"></span>Logiciel Libre TP 1 — Project Presentation

### Stefano Zacchiroli zack@irif.fr

Laboratoire IRIF, Université Paris Diderot

#### 2019–2020

URL <https://upsilon.cc/zack/teaching/1920/loglib/> Copyright © 2015–2020 Stefano Zacchiroli License Creative Commons Attribution-ShareAlike 4.0 International License <https://creativecommons.org/licenses/by-sa/4.0/><br>
I<sup>ce</sup>lex<sub>50</sub>

## Evaluation — reminder

### exam

- **2** TD:  $+0/+1/+2$  bonus on the final grade
	- *<sup>ñ</sup>* exercises
	- **Follow** short essays on selected topics
	- **Fo be submitted via Moodle**
- **3** project (mandatory, not CC)

### Final note

• 1e session: 50% exam  $+$  50% project  $+$  TD bonus

2e session: 50% exam + 50% project + TD bonus

Relevant code contribution to a relevant, existing, Free Software project.

Relevant code contribution to a relevant, existing, Free Software project.

 $\bullet$  ... code contribution

Relevant code contribution to a relevant, existing, Free Software project.

- o relevant [contribution]...
- $\bullet$  ... code contribution

Relevant code contribution to a relevant, existing, Free Software project.

- o relevant [contribution]...
- $\bullet$  ... code contribution

 $\bullet$  . existing.

Relevant code contribution to a relevant, existing, Free Software project.

- o relevant [contribution]...
- $\bullet$  ... code contribution
- $\bullet$  to a relevant [project]...
- $\bullet$  . existing.

Relevant code contribution to a relevant, existing, Free Software project.

- o relevant [contribution]...
- $\bullet$  ... code contribution
- $\bullet$  to a relevant [project]...
- $\bullet$  existing.
- . . . Free Software project
- work individually or in pairs (*binômes*)
- no exceptions for groups *>* 2
- find a project you're excited about
- learn the basics of the project
- find an open issue you'd like to fix
- agree with me on the task
- get the fix done locally
- push your changes upstream
- write a report

# Step  $1 -$  find a project you're excited about

- *any* Free Software project you like
	- *<sup>ñ</sup>* must be licensed under a FOSS license, i.e., a license that is *both* OSI<sup>1</sup> and FSF<sup>2</sup> approved

Stefano Zacchiroli (Paris Diderot) | [Project](#page-0-0) 2019-2020 6/15

<sup>1.</sup> <http://opensource.org/licenses>

<sup>2.</sup> <http://www.gnu.org/licenses/license-list.en.html>

# Step  $1 -$  find a project you're excited about

- *any* Free Software project you like
	- *<sup>ñ</sup>* must be licensed under a FOSS license, i.e., a license that is *both* OSI<sup>1</sup> and FSF<sup>2</sup> approved
- **•** try to find a match between your skills and the technologies used by the project (prog. language, framework, tools, etc.)

Stefano Zacchiroli (Paris Diderot) **[Project](#page-0-0) 2019–2020** 6/15

<sup>1.</sup> <http://opensource.org/licenses>

<sup>2.</sup> <http://www.gnu.org/licenses/license-list.en.html>

# Step  $1$  — find a project you're excited about

- *any* Free Software project you like
	- *<sup>ñ</sup>* must be licensed under a FOSS license, i.e., a license that is *both* OSI<sup>1</sup> and FSF<sup>2</sup> approved
- try to find a match between your skills and the technologies used by the project (prog. language, framework, tools, etc.)
- tip: choose a project that maintains a list of "easy hacks", "bugs for newcomers", etc. Some meta-lists exist:
	- *<sup>ñ</sup>* <http://up-for-grabs.net/>
	- *<sup>ñ</sup>* <https://yourfirstpr.github.io>
	- *<sup>ñ</sup>* [https://openhatch.org/wiki/Easy\\_bugs\\_for\\_newcomers](https://openhatch.org/wiki/Easy_bugs_for_newcomers)

## Example

Debian, Django, Fedora, GNOME, KDE, LibreOffice, Linux Kernel, Mediawiki, Mozilla, Mozilla, OpenMRS, OpenOffice, OpenStack, Python, Snowdrift, Ubuntu, VLC, . . .

- 1. <http://opensource.org/licenses>
- 2. <http://www.gnu.org/licenses/license-list.en.html>

Stefano Zacchiroli (Paris Diderot) **[Project](#page-0-0) 2019–2020** 6/15

# Step 2 — learn the basics of the project

- how to obtain the code (e.g., VCS) of the current development version of the project
- how to build (dependencies, build instruction, README, etc.)
- how to install on your machine
- how to run on your machine

# Step 2 — learn the basics of the project

- how to obtain the code (e.g., VCS) of the current development version of the project
- how to build (dependencies, build instruction, README, etc.)
- how to install on your machine
- how to run on your machine
- look for intro development documentation (and read it  $(-)$ )

# Step 2 — learn the basics of the project

- how to obtain the code (e.g., VCS) of the current development version of the project
- how to build (dependencies, build instruction, README, etc.)
- how to install on your machine
- how to run on your machine
- look for intro development documentation (and read it  $(-)$ )
- try to make a tiny teeny modification
	- **► e.g., change a label in a UI element, print a debug message at** some point, . . .
- compile, install, run  $\leftarrow$  verify that your change is in

## Step  $3$  — find an open issue you'd like to fix

- **Bug Tracking System of the project (often on GitHub/GitLab, but** might be something else)
- list of "easy hacks" (see before)
- **•** feature requests by users
	- ► tip: only consider those that have been acknowledged by developers
- bug you find (and report) yourself
- **•** tackle item on project "roadmap" (more challenging)
- try to reproduce bugs: do they affect your build of the development version too?
- $\bullet$  choose a task

## Step  $4 -$  agree with me on the task

without preliminary agreement with me, the chosen task does not constitute a valid project

## $\bullet$  fix the bug / implement the missing feature

### this is the easy part  $:-)$

(but really, it is)

# Step 6 — push your changes upstream

- produce a patch / pull request / merge request / whatever is customary for the project you've chosen
- inform the developers of your work, attaching your changes
- **•** convince them that your code is good and worth being integrated ("upstream") as part of the project code
- this might require several iterations during which you improve your code or workflow
- **•** remember: upstream developers have the last word, it's your responsibility to convince them

# Step 6 — push your changes upstream

- produce a patch / pull request / merge request / whatever is customary for the project you've chosen
- inform the developers of your work, attaching your changes
- convince them that your code is good and worth being integrated ("upstream") as part of the project code
- **•** this might require several iterations during which you improve your code or workflow
- **•** remember: upstream developers have the last word, it's your responsibility to convince them
- if you hit a wall, go back to steps 1 or 3 and pick another project/task
	- **hence, better start well in advance!**

# Interlude — exclusion criteria

- do not use the fact this is a university assignment as leverage to convince upstream developers
- **o** it will not work
	- *<sup>ñ</sup>* in fact: it will likely work *against* you
- $\bullet$  and if I find evidence of it, e.g.:

*"pour le cours de Logiciel Libre de M. Zacchiroli je dois contribuer un patch à votre projet, pourriez vous m'aider s'il vous plaît?"*

your project grade will be 0

your *contribution* should be convincing, not your status as a student

## Step 7 — write a report

Length: 10 pages max.

The structure of the report is up to you, but it must contain at least the following information:

- background: chosen project, reasons for that choice
- **•** technicalities: short technical description of the chosen project (programming language, frameworks, tools, etc.)
- **•** background: chosen task, reasons for that choice
- **•** technical description of your work: what have you done? how?
- references to public evidence of your work: patches sent to Bug Tracking Systems / PR / MR, mailing list threads, etc.
	- $\rightarrow$  corollary: make sure your contributions are either associated to your fullname, or enable me to check that your nickname corresponds to your identity (e.g., by publishing a private "gist")
- **•** public evidence of the fact your work has been integrated upstream (e.g., commit on the master branch)
- **•** discussion: difficulties encountered, feedback, etc.
- parts of the TD sessions will be dedicataed to work on the project
- I'm available throughout the full process (both during dedicated TPs and elsewhere) to give you feedback, hints, and advice for your specific project

<span id="page-24-0"></span>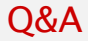

?

Stefano Zacchiroli (Paris Diderot) **[Project](#page-0-0)** Project 2019-2020 15/15